# Simulation d'examen

 $ATTENTION: Ce sujet n'est qu'une simulation, c'est-à-dire qu'à l'heure$ où il écrit, il ne couvre pas l'ensemble du programme de l'examen puisqu'il reste encore deux chapitres à traiter.

Quelques indications pour traiter le sujet :

- a) Vous devez avoir lu tous les cours qui sont téléchargeables sur le site pour traiter le sujet.
- b) Servez-vous le plus possible des Annexes pour répondre aux questions posées, ce qui signifie que rares sont les calculs.

Cet exercice est issu du livre d'exercices de François Husson et de Jérôme Pagès intitulé Statistiques générales pour utilisateurs, éditions PUR.

Exercice I.1. Prédiction du maximum d'ozone à Rennes

Air Breizh est un organisme qui travaille sur la qualité de l'air en Bretagne et plus particulièrement sur les prévisions des pics d'ozone ( $=$  fortes concentrations en ozone) dans la ville de Rennes. La pr´evision d'un pic d'ozone incite les autorit´es locales à prendre des mesures comme la réduction de la vitesse et à prévenir la population des risques li´es `a la pollution (notamment les asthmatiques et les personnes souffrant de problèmes respiratoires). Pour prévoir des pics d'ozone, Air Breizh utilise 11 données (ou prévisions) météorologiques du jour ainsi que la concentration maximum d'ozone du jour précédent. Un extrait des données est présenté dans le tableau ci-dessous.

- $-$  La première colonne correspond à la date de mesure ;
- $-$  max $03$  correspond à la concentration maximum d'ozone atteinte dans la journée  $(en \mu g/m^3);$
- T6, T9, T12, T15, T18 correspondent respectivement à la température prévue à 6h00, 9h00, 12h00, 15h00 et 18h00 ;
- N6, N9, N12, N15 et N18 correspondent à la nébulosité prévue à 6h00, 9h00, 12h00, 15h00 et 18h00 ;
- Vx correspond à la vitesse du vent sur l'axe Est-Ouest (en  $m.s^{-1}$ ) et
- $-$  max $03v$  correspond à la concentration maximum d'ozone mesurée la veille (en  $\mu g/m^3$ ).

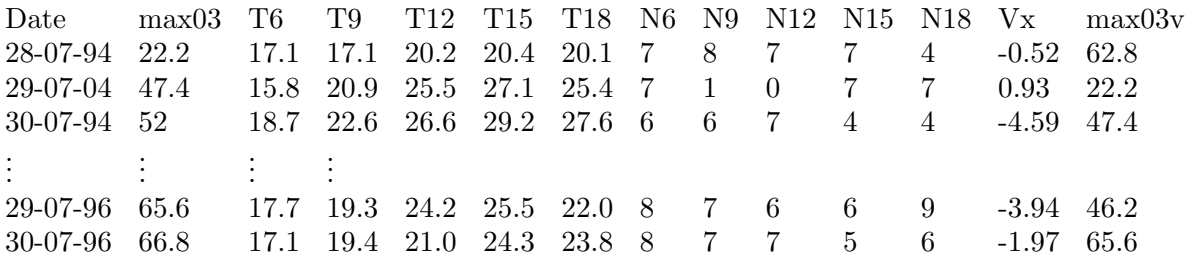

1. Écrire le modèle permettant de prédire le maximum d'ozone en fonction des données météorologiques.

Les résultats de la régression ont été recopiés dans le tableau ci-dessous.

Analyse de régression : maxO3 en fonction de T6; T9; ...

```
L'équation de régression est
max03 = 12,9 - 1,87 T6 + 1,05 T9 - 1,46 T12 - 0,14 T15 + 3,22 T18 - 2,63 Ne6
           + 0,54 Ne9 + 0,03 Ne12 - 2,28 Ne15 + 1,55 Ne18 + 1,36 Vx
           + 0,574 maxO3v
```
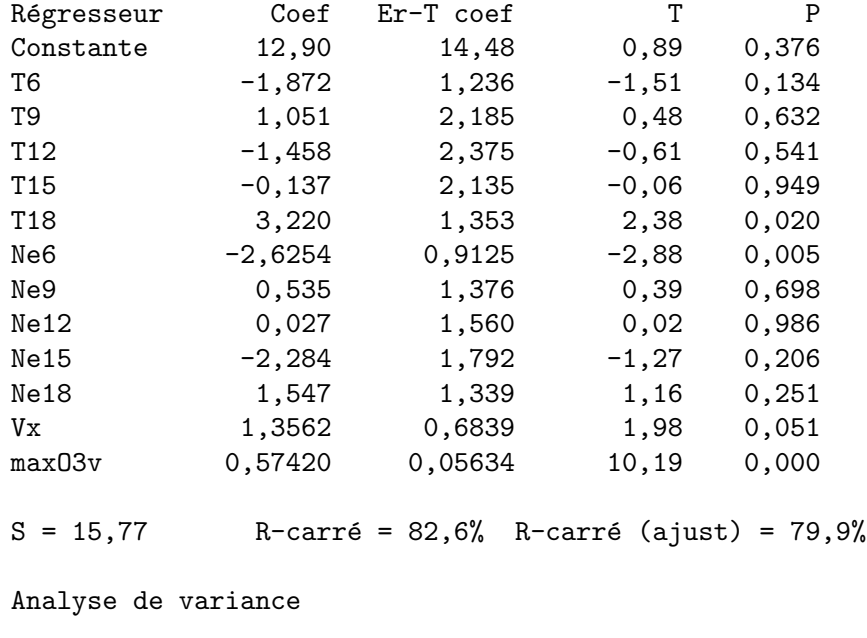

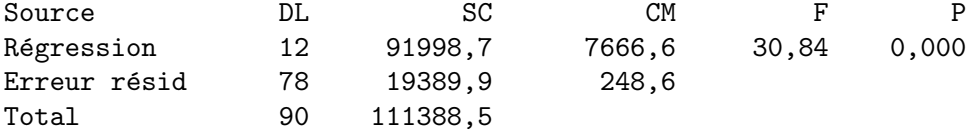

- 2. Construire le test permettant de tester la nullité simultanée des coefficients (hypothèses, statistique de test sous  $\mathcal{H}_0$ , décision). Le modèle étudié est-il intéressant?
- 3. Détailler le test concernant la significativité du coefficient de la température à 6h00 et du coefficient de la température à 18h00 (hypothèses, statistique de test, loi de la statistique de test sous  $\mathcal{H}_0$ , décision).
- 4. A partir des informations contenues dans le tableau suivant quel sous-ensemble ` choisiriez-vous pour construire un modèle de régression ?

La réponse est max03

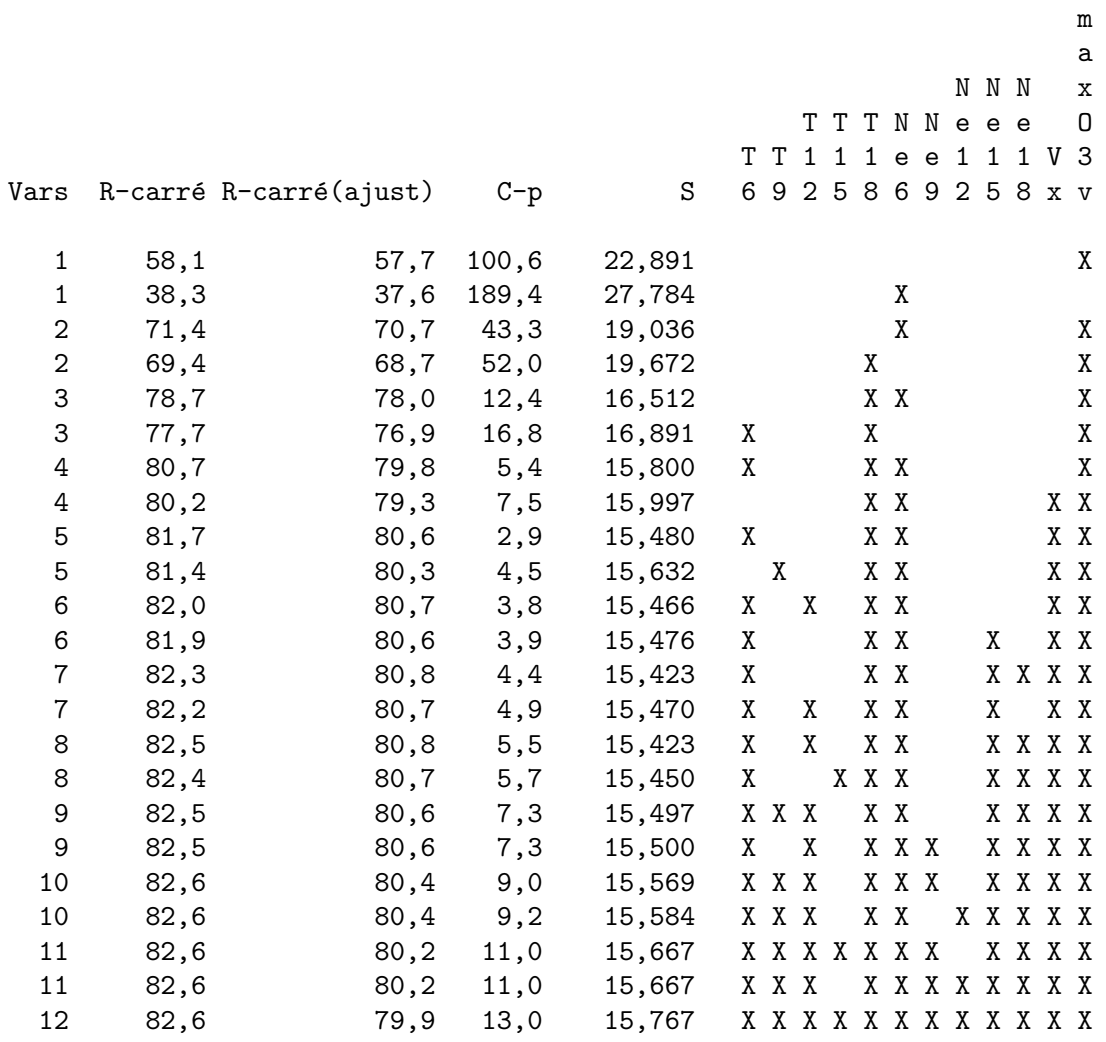

## Exercice I.2. D'après Frontier, Davoult, Gentilhomme, Lagadeuc. Statistiques pour les sciences de la vie et de l'environnement. Dunod, 2001.

Pour étudier la maturation gonadique d'une espèce d'échinoderme, des données de poids sec de gonades, en  $mq$ , sont récoltées en trois sites différents, pour les mâles et pour les femelles.

#### $\bullet$  Mâles

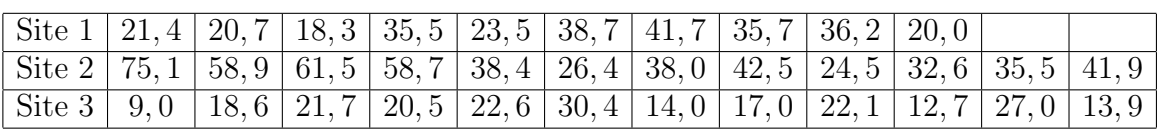

## • Femelles

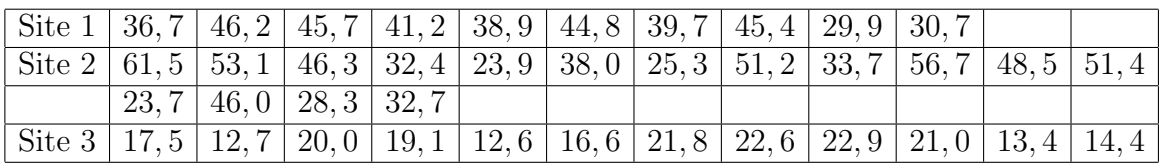

- 1. Pour chaque sexe, le poids gonadique varie-t-il significativement selon le site ? Pour répondre à cette question, vous serez amené à réaliser une analyse de la variance à un facteur fixe, pour chaque sexe.
- 2. Nous allons maintenant, procéder à une transformation des données brutes. Au lieu d'étudier la variable brute « poids sec de gonades », nous allons ´etudier la variable « log(poids sec de gonades) » et ce pour les deux sexes. Notons que « log » désigne le logarithme népérien. Pour chaque sexe, le logarithme du poids gonadique varie-t-il significative-

ment selon le site ? Pour répondre à cette question, vous serez amené à réaliser une analyse de la variance à un facteur fixe, pour chaque sexe.

- 3. En quoi cette transformation de variable brute était-elle nécessaire ?
- 4. Pour chaque sexe, entre quels sites existe-t-il une différence?
- 5. Tester, si cela est possible, simultanément les significativités des effets du site, du sexe et de leur interaction.

## Annexes

```
Exercice 2
> SiteM<-rep(1 :3,c(10,12,12))
> SiteM
> SiteM<-factor(SiteM)
> PoidsM <- c(21.4, 20.7, 18.3, 35.5, 23.5, 38.7, 41.7, 35.7, 36.2, 20, 75.1,
+58.9,61.5,58.7,38.4,26.4,38,42.5,24.5,32.6,35.5,41.9,9,18.6,21.7,+20.5, 22.6, 30.4, 14, 17, 22.1, 12.7, 27, 13.9)> PoidsM
[1] 21.4 20.7 18.3 35.5 23.5 38.7 41.7 35.7 36.2 20.0 75.1 58.9 61.5+ 58.7 38.4 26.4 38.0 42.5 24.5 32.6 35.5 41.9 9.0 18.6 21.7 20.5
+ 22.6 30.4 14.0 17.0 22.1 12.7 27.0 13.9
> Masculin<-data.frame(SiteM, PoidsM)
> str(Masculin)'data.frame': 34 obs. of 2 variables:
SiteM : Factor w/ 3 levels "1", "2", "3" : 1 1 1 1 1 1 1 1 1 1 ...
PoidsM : num 21.4 20.7 18.3 35.5 23.5 38.7 41.7 35.7 36.2 20 ...
> model1<-aov(PoidsM~SiteM,data=Masculin)
> summary (model1)
                 Df Sum Sq Mean Sq F value Pr(>F)
                 2 3912.6 1956.3 15.785 1.873e-05 ***
       SiteM
       Residuals 31 3842.0
                             123.9> residus1<-residuals(model1)
> shapiro.test(residus1)
Shapiro-Wilk normality test
data : residus1
W = 0.9679, p-value = 0.4048
> bartlett.test(residus1\simSiteM,data=Masculin)
Bartlett test of homogeneity of variances
data : residus1 by SiteM
Bartlett's K-squared = 8.7528, df = 2, p-value = 0.01257\frac{1}{2}> LPoidsM<-log(PoidsM)
> LMasculin<-data.frame(SiteM.LPoidsM)
> str(LMasculin)
'data.frame': 34 obs. of 2 variables :
SiteM : Factor w/ 3 levels "1", "2", "3" : 1 1 1 1 1 1 1 1 1 1 ...
```

```
LPoidsM : num 3.06 3.03 2.91 3.57 3.16 ...
---
> model2<-aov(LPoidsM∼SiteM,data=LMasculin)
> summary(model2)
                  Df Sum Sq Mean Sq F value Pr(>F)
       SiteM 2 4.2464 2.1232 18.389 5.424e-06 ***
       Residuals 31 3.5794 0.1155
---> residus2<-residuals(model2)
> shapiro.test(residus2)
Shapiro-Wilk normality test
data : residus2
W = 0.9688, p-value = 0.4297
---
> bartlett.test(residus2∼SiteM,data=LMasculin)
Bartlett test of homogeneity of variances
data : residus2 by Site
Bartlett's K-squared = 0.0666, df = 2, p-value = 0.9672---> TukeyHSD(model2)
Tukey multiple comparisons of means
95% family-wise confidence level
Fit : aov(formula = LPoidsM SiteM, data = LMasculin)
SiteM
                   diff lwr upr p adj
         2-1 0.4128804 0.05479326 0.77096745 0.0210732
         3-1 -0.4283498 -0.78643694 -0.07026275 0.0163107
         3-2 -0.8412302 -1.18265284 -0.49980755 0.0000030
---
> SiteF<-rep(1 :3,c(10,16,12))
> SiteF
[1] 1 1 1 1 1 1 1 1 1 1 2 2 2 2 2 2 2 2 2 2 2 2 2 2 2 2 3 3 3 3 3 3 3 3
3 3 3 3
> SiteF<-factor(SiteF)
> PoidsF<-c(36.7,46.2,45.7,41.2,38.9,44.8,39.7,45.4,29.9,30.7,61.5,
+ 53.1,46.3,32.4,23.9,38,25.3,51.2,33.7,56.7,48.5,51.4,23.7,46,28.3,
+ 32.7,17.5,12.7,20,19.1,12.6,16.6,21.8,22.6,22.9,21,13.4,14.4)
> PoidsF
[1] 36.7 46.2 45.7 41.2 38.9 44.8 39.7 45.4 29.9 30.7 61.5 53.1 46.3
```

```
+ 32.4 23.9 38.0 25.3 51.2 33.7 56.7 48.5 51.4 23.7 46.0 28.3 32.7
+ 17.5 12.7 20.0 19.1 12.6 16.6 21.8 22.6 22.9 21.0 13.4 14.4
> Feminin<-data.frame(SiteF, PoidsF)
> str(Femin)'data.frame': 38 obs. of 2 variables:
SiteF : Factor w/ 3 levels "1", "2", "3" : 1 1 1 1 1 1 1 1 1 1 ...
PoidsF: num 36.7 46.2 45.7 41.2 38.9 44.8 39.7 45.4 29.9 30.7 ...
---> model3<-aov(PoidsF~SiteF,data=Feminin)
> summary (model3)
                   Df Sum Sq Mean Sq F value Pr(>F)
            SiteF 2 4188.8 2094.4 25.893 1.254e-07 ***
        Residuals 35 2831.1 80.9
> residus3 <- residuals (model3)
> shapiro.test(residus3)
Shapiro-Wilk normality test
data : residus3
W = 0.9846, p-value = 0.8691
---> bartlett.test(residus3\simSiteF)
Bartlett test of homogeneity of variances
data : residus3 by SiteF
Bartlett's K-squared = 15.1887, df = 2, p-value = 0.0005033> LPoidsF<-log(PoidsF)
> LPoidsF\begin{bmatrix} 1 & 3.602777 & 3.832980 & 3.822098 & 3.718438 & 3.660994 & 3.802208 & 3.681351 \end{bmatrix}+ 3.815512 3.397858 3.424263 4.119037 3.972177 3.835142 3.478158
+ 3.173878 3.637586 3.230804 3.935740 3.517498 4.037774 3.881564
+ 3.939638 3.165475 3.828641 3.342862 3.487375 2.862201 2.541602
+ 2.995732 2.949688 2.533697 2.809403 3.081910 3.117950 3.131137
+ 3.044522 2.595255 2.667228
> LFeminin<-data.frame(SiteF,LPoidsF)
> str(LFemin)'data.frame': 38 obs. of 2 variables:
SiteF : Factor w/ 3 levels "1", "2", "3" : 1 1 1 1 1 1 1 1 1 1 ...
LPoidsF: num 3.60 3.83 3.82 3.72 3.66 ...
> model4<-aov(LPoidsF~SiteF,data=Feminin)
> summary (model4)
```

```
Df Sum Sq Mean Sq F value Pr(>F)
           SiteF 2 5.3369 2.6684 39.581 1.034e-09 ∗ ∗ ∗
       Residuals 35 2.3596 0.0674
---
> residus4<-residuals(model4)
> shapiro.test(residus4)
Shapiro-Wilk normality test
data : residus4
W = 0.9596, p-value = 0.1842
---> bartlett.test(residus4∼SiteF)
Bartlett test of homogeneity of variances
data : residus4 by SiteF
Bartlett's K-squared = 4.9664, df = 2, p-value = 0.08347---> TukeyHSD(model4)
Tukey multiple comparisons of means
95% family-wise confidence level
Fit : aov(formula = LPoidsF SiteF, data = Feminin)
SiteF
                     diff lwr upr p adj
         2-1 -0.01438859 -0.2705396 0.2417624 0.9896387
         3-1 -0.81498756 -1.0870635 -0.5429116 0.0000000
         3-2 -0.80059897 -1.0432588 -0.5579392 0.0000000
---> Site<-c(SiteM,SiteF)
> Site
[1] 1 1 1 1 1 1 1 1 1 1 2 2 2 2 2 2 2 2 2 2 2 2 3 3 3 3 3 3 3 3 3 3 3 3
1 1 1 1 1 1 1 1 1 1 2 2 2 2 2 2 2 2 2 2 2 2 2 2 2 2 3 3 3 3 3 3 3 3 3 3
3 3
> Site<-factor(Site)
> Sexe\le-rep(1 : 2, c(34,38))> Sexe
[1] 1 1 1 1 1 1 1 1 1 1 1 1 1 1 1 1 1 1 1 1 1 1 1 1 1 1 1 1 1 1 1 1 1 1
2 2 2 2 2 2 2 2 2 2 2 2 2 2 2 2 2 2 2 2 2 2 2 2 2 2 2 2 2 2 2 2 2 2 2 2
2 2
> Sexe<-factor(Sexe)
> LPoids<-c(LPoidsM,LPoidsF)
> LPoids
[1] 3.063391 3.030134 2.906901 3.569533 3.157000 3.655840 3.730501
```

```
3.575151 3.589059 2.995732 4.318821 4.075841 4.119037 4.072440
3.648057 3.273364 3.637586 3.749504 3.198673 3.484312 3.569533
3.735286 2.197225 2.923162 3.077312 3.020425 3.117950 3.414443
2.639057 2.833213 3.095578 2.541602 3.295837 2.631889 3.602777
3.832980 3.822098 3.718438 3.660994 3.802208 3.681351 3.815512
3.397858 3.424263 4.119037 3.972177 3.835142 3.478158 3.173878
3.637586 3.230804 3.935740 3.517498 4.037774 3.881564 3.939638
3.165475 3.828641 3.342862 3.487375 2.862201 2.541602 2.995732
2.949688 2.533697 2.809403 3.081910 3.117950 3.131137 3.044522
2.595255 2.667228
> Lesdeux<-data.frame(Site,Sexe,LPoids)
> str(Lesdeux)
'data.frame' : 72 obs. of 3 variables :
Site : Factor w/ 3 levels "1", "2", "3" : 1 1 1 1 1 1 1 1 1 1 ...
Sexe : Factor w/ 2 levels "1", "2" : 1 1 1 1 1 1 1 1 1 1 ...
LPoids : num 3.06 3.03 2.91 3.57 3.16 ...
---
> model5<-aov(LPoids∼Site*Sexe,data=Lesdeux)
> summary(model5)
                 Df Sum Sq Mean Sq F value Pr(>F)
       Site 2 9.0719 4.5360 50.4080 5.142e-14 ***
       Sexe 1 0.0531 0.0531 0.5904 0.44502
       Site :Sexe 2 0.6055 0.3027 3.3642 0.04062 ∗
       Residuals 66 5.9390 0.0900
---
> residus5<-residuals(model5)
> shapiro.test(residus5)
Shapiro-Wilk normality test
data : residus5
W = 0.9765, p-value = 0.1953
---
> bartlett.test(residus5∼Site*Sexe,data=Lesdeux)
Bartlett test of homogeneity of variances
data : residus5 by Site by Sexe
Bartlett's K-squared = 1.6725, df = 2, p-value = 0.4333
```